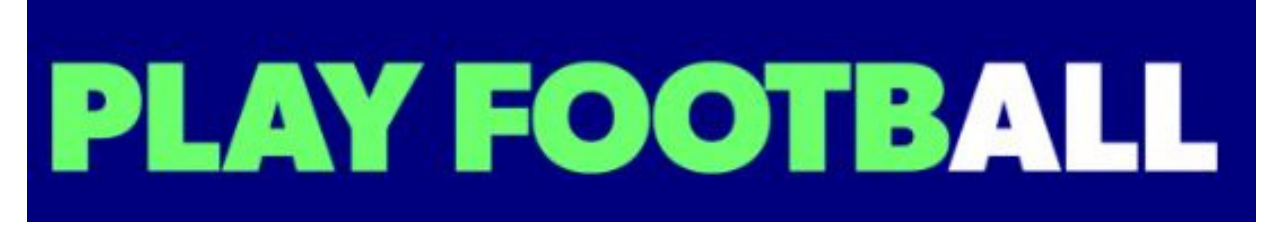

## SEASON SET UP

IF YOU REQUIRE PLAYFOOTBALL ADMIN ACCESS PLEASE SEND YOUR REQUEST TO YOUR ASSOCIATION

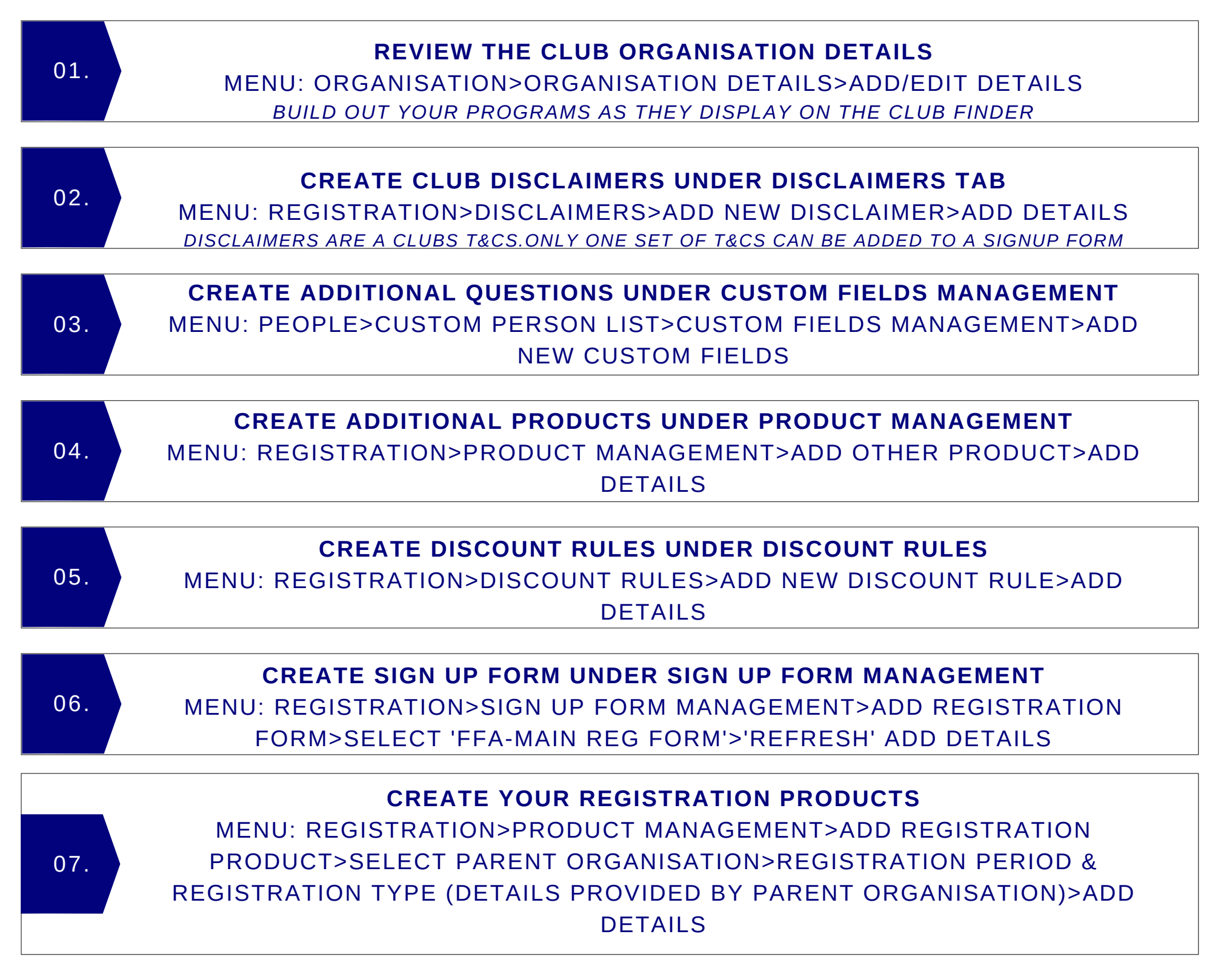

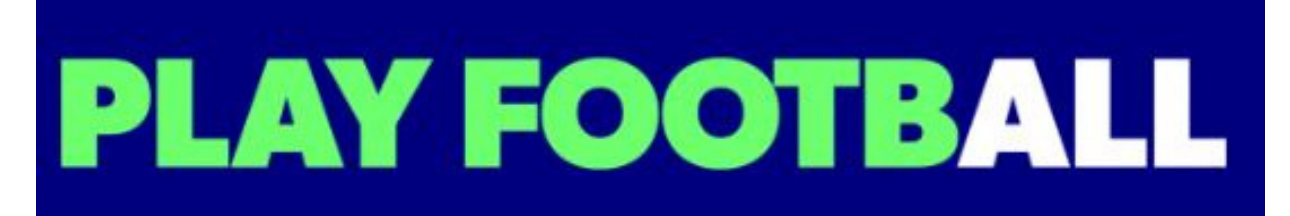

## SEASON SET UP continued..

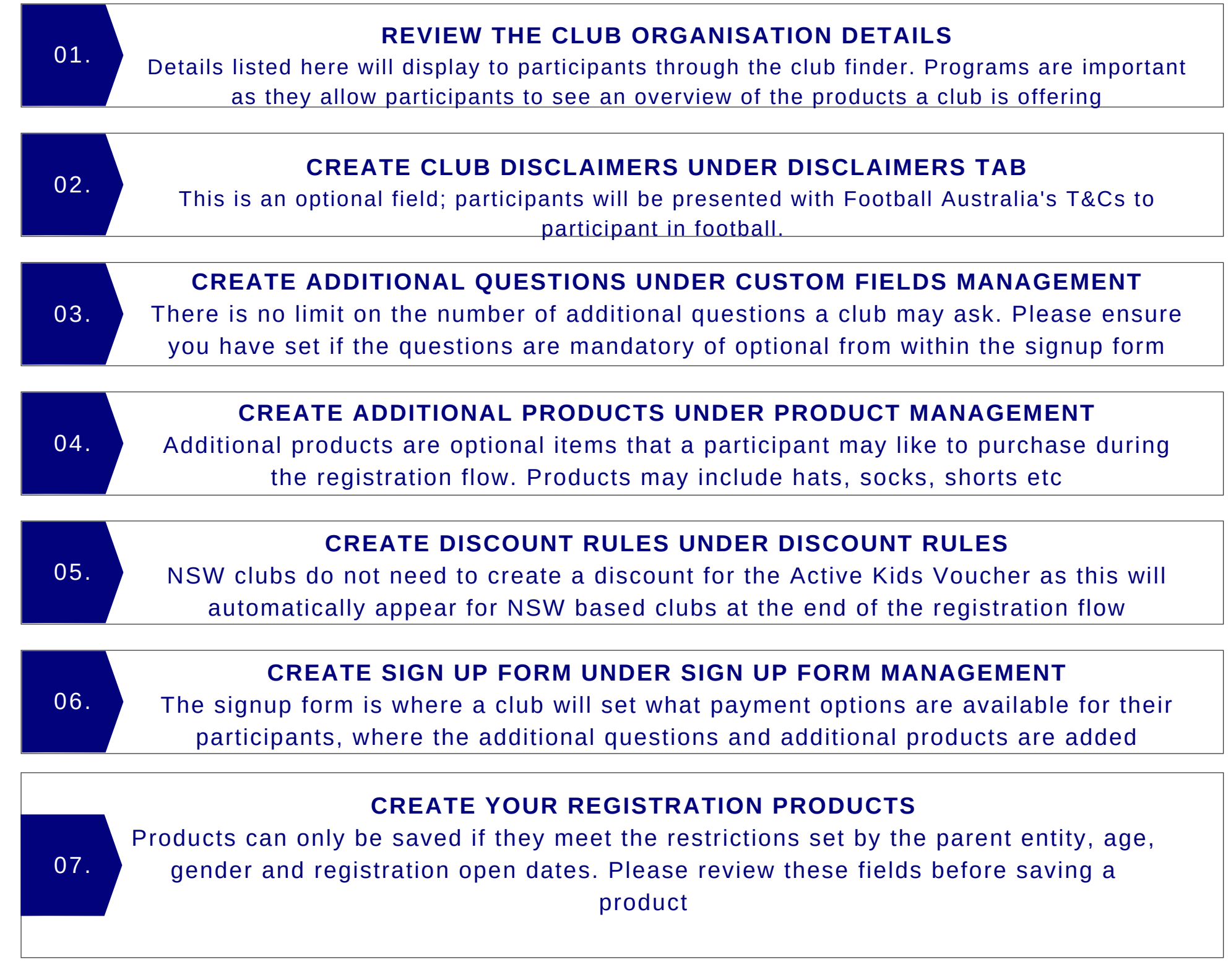